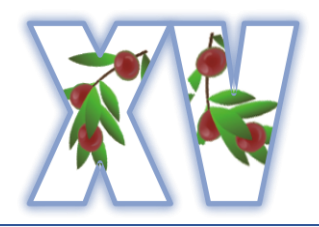

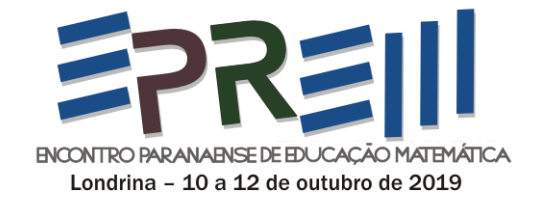

# **A EXPLORAÇÃO DE UM OBJETO DE APRENDIZAGEM NA LOUSA DIGITAL EM AULAS DE MATEMÁTICA: O RELATO DE UMA EXPERIÊNCIA DOCENTE**

Fabio Roberto Vicentin Secretaria de Estado da Educação do Paraná – SEED/PR Universidade Estadual de Londrina – UEL farovi@sercomtel.com.br

Marinez Meneghello Passos Universidade Estadual de Londrina – UEL Universidade Estadual do Norte do Paraná – UENP marinezmp@sercomtel.com.br

> Sergio de Mello Arruda Universidade Estadual de Londrina – UEL sergioarruda@sercomtel.com.br

**Resumo**: O presente relato traz os resultados obtidos de uma experiência vivenciada que teve a Tecnologia na Educação Matemática – uma das tendências metodológicas do ensino de Matemática – fundamentando a prática docente. Tivemos por objetivo principal investigar se a utilização de um determinado objeto de aprendizagem na lousa digital propiciaria a interatividade entre os recursos tecnológicos e os estudantes e a interação entre: estudantes e estudantes-professor. Trazemos a descrição detalhada de um objeto de aprendizagem e os procedimentos realizados para a sua utilização por um grupo de estudantes de uma turma de 1º ano do Ensino Médio de um colégio da rede pública do estado do Paraná. Utilizamos uma abordagem qualitativa de investigação uma vez que os dados foram obtidos durante aulas de matemática no Ensino Médio e coletados por meio de filmagem e de registros de notas de campo feitas pelos pesquisadores. O processo analítico que utilizamos – pautados nos procedimentos da Análise de Conteúdo, como concebido por Moraes (1999) – possibilitou a evidenciação de interatividade (estudantes-recursos tecnológicos, professor-recursos tecnológicos) e de interação (estudantes-estudantes, estudantes-professor) que despontaram espontaneamente em virtude do tipo do objeto utilizado na lousa digital e da forma de realização das tarefas propostas. **Palavras-chave**: Educação Matemática. Tecnologias. Interação. Interatividade.

# **INTRODUÇÃO**

O relato aqui apresentado traz os resultados que obtivemos por meio da realização de uma proposta de intervenção, desenvolvida com um grupo de vinte e oito estudantes do 1º ano do Ensino Médio, em um colégio da rede estadual paranaense no ano de 2016. Em razão de nosso intuito em proporcionar aos estudantes um ambiente propício às experimentações matemáticas, substituindo uma 'abordagem tradicional' de exploração dos conteúdos (em que os estudantes são simples receptores de conhecimentos), por uma abordagem na qual o estudante seja o sujeito responsável pela sua própria aprendizagem, planejamos e executamos o que apresentamos neste relato.

Ainda, propusemo-nos a investigar se a exploração de certo objeto de aprendizagem na lousa digital propiciaria a interatividade (estudantes-recursos tecnológicos, estudantes-recursos tecnológicos) e a interação (estudantes-estudantes, estudantes-professor). Como tínhamos o propósito de encontrar uma resposta para essa expectativa, decidimos por utilizar uma abordagem qualitativa de pesquisa pelo fato de envolver "a obtenção de dados descritivos, obtidos no contato direto do pesquisador com a situação estudada"; e preocupar-se "em retratar a perspectiva dos participantes" (BOGDAN; BIKLEN, 1982 *apud* LÜDKE; ANDRÉ, 2016, p.2).

Seguidamente, apresentamos algumas considerações a respeito da Tecnologia na Educação Matemática, da lousa digital e dos objetos de aprendizagem que podem ser seus recursos, bem como esclarecimentos acerca do entendimento assumido, nessa investigação, por interatividade e interação. No prosseguimento a essa concisa apresentação, destacamos o que foi realizado em sala de aula, seguido dos dados obtidos por meio dos registros das ações dos estudantes. Na finalização, expomos as interpretações, as análises e as reflexões a que essa experiência investigativa – que teve como orientação a Tecnologia na Educação Matemática – propiciou.

# **TECNOLOGIA NA EDUCAÇÃO MATEMÁTICA, OBJETOS DE APRENDIZAGEM E LOUSA DIGITAL, INTERATIVIDADE E INTERAÇÃO: BREVES CONSIDERAÇÕES**

A Tecnologia na Educação Matemática consiste em uma das tendências metodológicas que constituem o campo de estudo da Educação Matemática e fundamentam determinadas práticas docentes.

Com a inserção das Tecnologias no processo de ensino e de aprendizagem ocorrem transformações nas aulas de matemática. Essas Tecnologias "invadem a sala de aula à medida que os avanços tecnológicos acontecem e se popularizam, constituindo o que Borba, Scucuglia e Gadanidis (2014) chamam de Fases das Tecnologias Digitais" (BORBA, 2016, p.1) e trazem para o ensino e a aprendizagem da Matemática diversas possibilidades como: a utilização de aplicativos matemáticos – Geogebra, por exemplo – e de objetos de aprendizagem que podem ser *softwares*, vídeos, animações ou apresentações; entre outras. E, assim como Borba (2016), corroboramos com ideia de que tais possibilidades "permitem que pensemos a reinvenção da sala de aula, em um momento em que alunos e professores vivem uma crise" (BORBA, 2016, p.1).

Há um descompasso entre as tecnologias que compõem os coletivos que ensinam, com aquelas que formam os coletivos gerados em outros ambientes externos à sala de aula formal. Porém, é certo que, com o advento da internet, a sala de aula mudou sua forma, ou sua topologia. Do cubo isolado, ela se transformou em um tentáculo com ligações pela internet de um computador de mesa, de um laptop e de dezenas de celulares. Mobilidade e conectividade são palavras chaves para pensarmos na reinvenção da sala de aula que está em curso, mas nem sempre teorizada por aqueles que estudam educação matemática. (BORBA, 2016, p.2).

Em nossas aulas de Matemática procuramos buscar inserir as tecnologias digitais nos processos de ensino e de aprendizagem por conhecer algumas de suas potencialidades e por compartilhar da ideia de que:

> [...] um ambiente virtual de aprendizagem é um espaço social, constituindo--se de interações cognitivo-sociais sobre, ou em torno, de um objeto de conhecimento: um lugar na *Web*, "cenários onde as pessoas interagem", mediadas pela linguagem da hipermídia, cujos fluxos de comunicação entre os interagentes são possibilitados pela interface gráfica. O fundamental não é a interface em si mesma, mas o que os interagentes fazem com essa interface. Nesse sentido, o plano pedagógico que sustenta a configuração do ambiente é fundamental para que o ambiente possa ser um espaço onde os interagentes se construam como elementos ativos, coautores do processo de aprendizagem. (VALENTINI; SOARES, 2010, p.15).

Nessa perspectiva, é importante que o objeto de aprendizagem escolhido pelo professor propicie ao estudante uma experiência interativa, tornando a aprendizagem mais interessante e significativa. Os objetos de aprendizagem podem ser desenvolvidos pelo professor, por intermédio de *softwares* específicos, ou buscados, na *internet*, em repositórios de objetos de aprendizagem que podem ser compreendidos como um banco de dados por meio do qual é possível localizar e obter materiais digitais com fins educacionais. Neles são encontrados objetos de aprendizagem que podem ser executados *online* ou copiados para o computador. Nesta investigação, fizemos opção por utilizar um objeto de aprendizagem do repositório PhET Simulações Interativas.

Nossa decisão por escolher objetos de aprendizagem como recursos a serem utilizados na lousa digital deu-se pelos seguintes argumentos: possibilitam a manifestação da interatividade e da interação por meio do manuseio da lousa digital, uma vez que esse equipamento pode ser usado como uma "ferramenta interativa nos processos de construção do conhecimento" (KALINKE; MOCROSKY, 2014, p.3); e "permitem uma maior interatividade entre o usuário e o assunto a ser estudado" (KALINKE, 2013, p.3).

Nesta investigação, por lousa digital assumimos a definição de Nakashima (2008) e de Gomes (2010): na primeira referência temos que LD é definida por "uma tecnologia moderna e inovadora, com recursos que podem auxiliar na criação de novas metodologias de ensino"

(NAKASHIMA, 2008, p.111); a segunda indica que "é um recurso tecnológico que possibilita o desenvolvimento de atividades pedagógicas, fazendo uso de imagens, textos, sons, vídeos, páginas da *internet*, dentre outras ferramentas" (GOMES, 2010, p.61).

Ainda, em relação à lousa digital, destacamos que o seu diferencial está na sua utilização como instrumento de interação, que através do toque com a caneta digital diretamente na lousa favorece a interatividade entre pessoas e máquina. Nessa significação, esse equipamento tecnológico – a lousa digital – pode vir a propiciar a inserção da interatividade e a proporcionar a interação em sala de aula.

Para o desdobramento desta investigação assumimos a interatividade como uma "característica técnica que significa a possibilidade de o usuário interagir com a máquina" (BELLONI, 1999, p.58), isto é, a interatividade como sendo a ação estabelecida entre pessoas e máquina; e a interação como uma "ação recíproca entre dois ou mais atores onde ocorre a intersubjetividade" (BELLONI, 1999, p.58), ou seja, uma relação estabelecida entre sujeitos.

Na sequência, condensamos esclarecimentos relativos ao planejamento e ao que foi desenvolvido nas seis aulas de Matemática em que foram construídos gráficos utilizando um objeto de aprendizagem na lousa digital e realizado as tarefas propostas pelo professor, seguido dos dados obtidos mediante os registros das ações dos estudantes.

#### **O PLANEJAMENTO E O DESENVOLVIMENTO DAS AULAS: ESCLARECIMENTOS RELEVANTES**

No que se refere ao contato do professor – responsável pela implementação das aulas planejadas – com a lousa digital, a primeira vez que ele viu esse equipamento foi no início do ano letivo de 2014, no decorrer de uma reunião pedagógica em que um dos integrantes da equipe pedagógica apresentou, a todos os docentes da escola, esse recurso tecnológico que já se encontrava na escola desde 2013. Em setembro de 2014 o professor teve a oportunidade de participar do minicurso 'Desmistificando o uso da lousa digital' no XII EPREM (Encontro Paranaense de Educação Matemática) onde utilizou pela primeira vez as ferramentas da lousa digital.

Por ocasião desse encontro é que surgiu pela primeira vez a ideia de utilizar o tema lousa digital na elaboração de uma proposta de projeto de pesquisa para a participação do professor responsável pela implementação das aulas no processo de seleção do Programa de Pós-Graduação em Ensino de Ciências e Educação Matemática (PECEM) de mestrado da Universidade Estadual de Londrina (UEL), seleção de 2014/2015, elaborado setembro de 2014. Mas, anteriormente a isso, esse professor já vinha pensando a respeito da forma de utilizar a lousa digital em sala de aula como um recurso para a aprendizagem dos estudantes; só não havia criado coragem para mobilizar-se ao aprendizado a respeito da utilização desse recurso tecnológico.

Tal mobilização iniciou-se em 2015, com o seu ingresso no mestrado como estudante regular, começando pela: busca por repositórios de objetos de aprendizagem no intuito de explorá-los e encontrar neles objetos de aprendizagem voltados ao Ensino de Matemática para serem utilizados em sala de aula com os estudantes; realização de pesquisas a respeito da lousa digital e do *HotPotatoes<sup>1</sup>* ; elaboração de um projeto de pesquisa com o tema lousa digital. Nesse mesmo ano, esse professor se viu imerso na pesquisa e envolvido com a lousa digital, os objetos de aprendizagem e seus repositórios, além de ter passado o ano pensando na maneira de como utilizar esses recursos em sala de aula, demonstrando a sua preocupação com a docência. Portanto, a partir desse momento, passou a se perceber não mais apenas como professor, mas também como pesquisador e aprendiz da ciência e tecnologia, sendo a docência a identidade predominante.

Apesar de todas essas ações, foi apenas em fevereiro de 2016 que o professor procurou fazer uso da lousa digital pela primeira vez e "abriu a caixa" na qual ela se encontrava acondicionada, fato esse ocorrido em uma das escolas – Escola A e Escola B – de sua atuação naquele ano.

Na sequência, discorreremos a respeito do movimento do professor responsável pelo planejamento e implementação das aulas com o recurso da lousa digital nas duas escolas de sua atuação em 2016.

Ao procurar pela lousa digital na Escola A (onde encontravam-se os sujeitos responsáveis pelo movimento de estudo do professor que implementou as aulas), que pertence à rede estadual de ensino do Estado do Paraná, de sua atuação no ano de 2016 no período matutino, apenas o diretor e o secretário tinham conhecimento de onde ela estava guardada. O diretor e o secretário, por meio de conversas informais, revelaram que esse equipamento havia sido utilizado uma única vez por um dos profissionais integrantes da equipe pedagógica – apenas como projetor − no ano de 2014 e que, desde então, encontra-se guardada no armário. Também disseram que não houve procura da mesma pelos professores da escola, desde então.

Após os pesquisadores dialogarem com todos os professores e profissionais da equipe pedagógica dessa escola, foi possível chegar à conclusão de que nenhum professor havia utilizado a lousa digital em suas aulas.

1

<sup>1</sup> Esse *software* foi desenvolvido pela equipe de pesquisa do *Humanities Computing and Media Centre* da Universidade de Victoria, no Canadá (BOGDANOV, 2016).

No momento em que o professor teve acesso ao equipamento, foi possível verificar que, nessa escola, a lousa digital encontrava-se em sua embalagem original e com poucos indícios de que ela havia sido utilizada: 1. As embalagens estavam novas; 2. Os receptores estavam com a película protetora intacta; 3. A embalagem que contém as pontas sobressalentes para as canetas digitais encontravam-se fechadas; 4. Um dos cabos USB nunca havia sido desenrolado. Indícios estes que confirmam a informação de que a lousa digital não foi utilizada pelos professores.

Ainda, em relação à conexão dos equipamentos, para que seja possível a conexão dos projetores da escola a um *ultrabook* é necessário adquirir um conversor, já que os projetores não possuem saída *HDMI*, por serem bem antigos. Dos três projetores dessa escola, apenas dois funcionam adequadamente e possuem boa qualidade de imagem. Nessa escola, não existe uma sala com um projetor já instalado o que facilitaria a utilização da lousa digital, pois seria um equipamento a menos a ser transportado e instalado. O secretário dessa escola foi quem tentou dar auxílio técnico e orientação, ao professor, a respeito da lousa digital, que apesar de seu esforço, não conseguiu orientar o mesmo sobre a maneira de estabelecer a interação entre a caneta digital e a área de projeção.

Ao investigar onde estaria guardada a lousa digital na Escola B (onde ocorreu a aprendizagem do professor com a lousa digital de forma mais intensa) também pertencente à rede estadual de ensino do Estado do Paraná, local da atuação do professor em 2016 no período vespertino, apenas a diretora auxiliar e uma profissional integrante da equipe pedagógica é que tinham conhecimento de onde ela estava guardada. A diretora auxiliar, por meio de uma conversa informal, revelou que desconhecia o fato de que esse equipamento já teria sido utilizado pelos professores.

No momento em que o professor teve acesso à lousa digital, ele verificou algo semelhante em relação ao equipamento da Escola A, ou seja, estava em sua embalagem original e apresentava os indícios já descritos anteriormente, constatando que ela havia sido pouco utilizada nessa escola.

Após o nosso diálogo com todos os professores e profissionais da equipe pedagógica dessa escola, foi possível averiguar que apenas um professor já havia utilizado a lousa digital em suas aulas, justificado por sua participação no PDE (Programa de Desenvolvimento Educacional) ao implementar nessa escola o seu projeto de intervenção pedagógica, que é uma das exigências para a conclusão dessa formação. Depois desse episódio, esse professor nunca mais fez uso da lousa digital em suas aulas, apesar de acreditar que o seu uso é muito interessante, como ele mesmo afirmou por meio de conversas informais com os

pesquisadores. Porém, esse mesmo professor foi quem mais auxiliou e orientou o professor responsável pela implementação das aulas, possibilitando ao mesmo aprender a utilizar objetos de aprendizagem na lousa digital e a explorar os recursos desse equipamento tecnológico.

No decorrer do seu aprendizado com a lousa digital, que ocorreu também nesse espaço escolar, alguns estudantes começaram a observar a sua movimentação da sala dos professores ao anfiteatro, algumas vezes na semana, com o transporte da lousa digital em sua embalagem original. Por diversas vezes, eles perguntaram ao professor a respeito dela e queriam saber se eles iriam poder utilizá-la durante as aulas de matemática, demonstrando-se extremamente curiosos com a novidade tecnológica. Então, o professor, que ainda estava aprendendo a usar a lousa digital para, então, planejar suas aulas com esse recurso, tomou a decisão de escolher um objeto de aprendizagem – "*Equation grapher*" – referente ao conteúdo – funções – que os estudantes estavam estudando naquele momento para ser utilizado na lousa digital durante as aulas de matemática, em uma turma de 1º ano do Ensino Médio da rede estadual paranaense de ensino, sendo esta a primeira experiência do professor com esse recurso tecnológico. Essa experiência foi de extrema importância para a aprendizagem do professor a respeito da utilização dos objetos de aprendizagem na lousa digital em sala de aula.

Para melhor compreensão desses fatos, ressaltamos que o docente que estava aprendendo a utilizar a lousa digital, também era o professor regente da turma que foi escolhida por ele para o desenvolvimento das aulas planejadas com os recursos tecnológicos para o ensino do conteúdo proposto que comumente é explorado em turmas desse ano.

Referente ao repositório de objetos de aprendizagem em que se encontra o objeto de aprendizagem "*Equation grapher*", informamos que ele é o repositório PhET Simulações Interativas − mantido pela *University of Colorado Boulder* e está localizado no seguinte endereço eletrônico: [https://phet.colorado.edu/pt\\_BR/simulations/category/math.](https://phet.colorado.edu/pt_BR/simulations/category/math)

Esclarecemos, ainda, que esse repositório: disponibiliza simulações interativas de matemática e ciências (biologia, física e química) pautadas em resultados de pesquisas; contém simulações que atendem ao Ensino Fundamental, Médio e Superior; possui recursos que são elaborados em *Java*, *Flash* ou *HTML5*; dispõe de recursos – livres para utilização devido ao auxílio financeiro de diversos patrocinadores que apoiam o projeto PhET – que podem ser executados *online* ou copiados para o computador; é constituído por professores de matemática e física, desenvolvedores de *softwares*, especialistas em multimídia e *design*, e estudantes (PHET INTERACTIVE SIMULATIONS, 2016).

Segundo os idealizadores – autores – desse simulador (objeto de aprendizagem), o mesmo possibilita a compreensão a respeito do conceito de função, assim como permite estudar o comportamento do seu gráfico à medida que seus coeficientes variam e, com isso, é possível identificar as curvas que representam geometricamente as funções polinomiais do 1º e 2º graus (PHET INTERACTIVE SIMULATIONS, 2016). Ressaltamos que esse objeto de aprendizagem apresentou um problema com os botões utilizados para a seleção dos valores dos coeficientes da função, não sendo possível selecionar o número desejado por meio da utilização da caneta digital da lousa ou do *mouse* do computador. A única solução encontrada, pelos estudantes e professor, para a superação desse obstáculo foi digitar, por meio do teclado do computador, o número desejado.

Para a resolução das tarefas propostas pelo professor por meio do simulador selecionado, organizamos em equipes de quatro integrantes os vinte e oito estudantes sujeitos da investigação – 7 equipes, no total – com a intenção de fomentar a interação entre eles no decorrer da execução das tarefas. A realização das sete tarefas por meio do simulador permitiu aos estudantes o estudo de funções polinomiais de 2º grau ou função quadrática, levando-os a aprofundarem – uma vez que o conteúdo de funções quadráticas já havia sido abordado pelo professor regente da turma por meio de aulas expositivas – seus conhecimentos a respeito dos conteúdos específicos listados, por nós, na sequência: concavidade de parábolas, raízes de funções quadráticas, coordenadas do vértice de parábolas, imagem de funções quadráticas, gráficos de funções quadráticas.

As tarefas elaboradas pelo professor, para serem realizadas pelos estudantes ao mesmo tempo em que exploravam o objeto de aprendizagem "*Equation grapher*", podem ser visualizadas, na sequência, por meio da Figura 1.

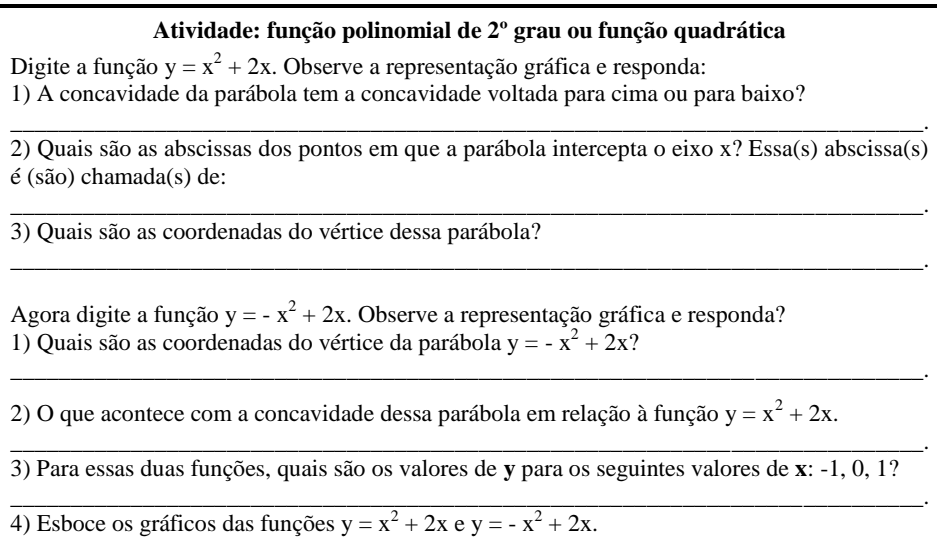

# **Figura 1** – Tarefas do conteúdo funções quadráticas propostas aos estudantes: modelo 1 Fonte: os autores

Em relação às tarefas, foram formulados sete diferentes modelos, alterando as funções quadráticas, uma vez que as equipes de estudantes participaram observando e auxiliando as equipes que estavam realizando as tarefas e utilizando o objeto de aprendizagem – simulador – para construir e visualizar a representação gráfica dessas funções.

No início os estudantes demonstraram bastante dificuldade em realizar tarefas em equipes uma vez que a ideia que eles tinham de trabalho coletivo era a de divisão de tarefas e não a discussão conjunta sobre as mesmas, que foi o ocorrido por meio da experiência vivenciada.

Ressaltamos que foram necessárias seis aulas de 50 min cada uma para a realização das tarefas por todas as equipes formadas. Destacamos também que houve um tempo – 8 min, em média – de deslocamento dos estudantes da sala de aula até o auditório – local onde foi instalada a lousa digital bem como os equipamentos necessários para o seu funcionamento adequado, como: projetor, caixas de som, computador. Ainda, é importante salientarmos que 4 min, aproximadamente, foram dedicados à realização da conexão dos equipamentos pelo professor responsável pela implementação das aulas. Portanto, 38 min, em média, de cada uma das seis aulas, foram dedicados à utilização do simulador e à realização das tarefas.

No que se refere ao processo de estudo e da análise das filmagens (via suas transcrições) e dos registros das notas de campo, observamos as ações dos estudantes e professor frente à utilização da lousa digital, à exploração do objeto de aprendizagem e a realização das tarefas propostas. Os procedimentos da Análise de Conteúdo, como concebido por Moraes (1999), permitiram-nos a evidenciação do que buscávamos defender: a presença da interatividade e da interação, em função dos objetivos investigados.

Para Moraes (1999) a Análise de Conteúdo se constitui em uma metodologia de pesquisa utilizada na descrição e interpretação do conteúdo de toda classe de documentos e textos. Para tanto, estes dados precisam ser submetidos a um conjunto de mecanismos os quais explicitaremos, resumidamente, em cinco etapas: (1) Preparação das informações: consiste em escolher quais são os textos – por meio da leitura de todo o material a ser submetido à análise – que estão de acordo com os objetivos da investigação (seleção do *corpus 2* ) e estabelecer códigos – constituído de letras ou números – que possibilitem identificar com agilidade cada elemento da amostra de depoimentos; (2) Unitarização:

1

 $2$  "[...] o conjunto dos documentos tidos em conta para serem submetidos aos procedimentos analíticos" (BARDIN, 2011, p.126).

consiste em reler os materiais, definir as unidades de análise – elemento unitário de conteúdo a ser submetido à classificação – e isolar cada uma delas; (3) Categorização: procedimento de agrupamento de dados considerando a parte comum existente entre eles, realizado por semelhança ou analogia, de acordo com os critérios – que podem ser semânticos, sintáticos ou léxicos – previamente estabelecidos ou definidos no processo; (4) Descrição: produção de um texto como resultado da análise que destacará a compreensão do fenômeno em questão, sua validade como pesquisa e seus resultados; (5) Interpretação: consiste em um movimento de exploração das unidades de análise baseado em categorias a priori ou emergentes dos dados (MORAES, 1999).

Após esses esclarecimentos, apresentamos os dados obtidos mediante a análise das transcrições dos vídeos e das notas de campo realizadas pelos pesquisadores; as análises e reflexões propiciadas por essa intervenção no decorrer do uso da lousa digital como uma ferramenta de interação. Desse procedimento último, após diversos movimentos de leitura e de releituras, organizamos os dados nas duas categorias (por semelhanças de sentidos) que assumimos *a priori*: interatividade e interação.

No prosseguimento, retomando essa primeira organização em categorias e reiniciando um novo processo analítico, elaboramos um conjunto de subcategorias e suas respectivas unidades interpretativas, acomodações essas descritas no Quadro 1 exposto na sequência.

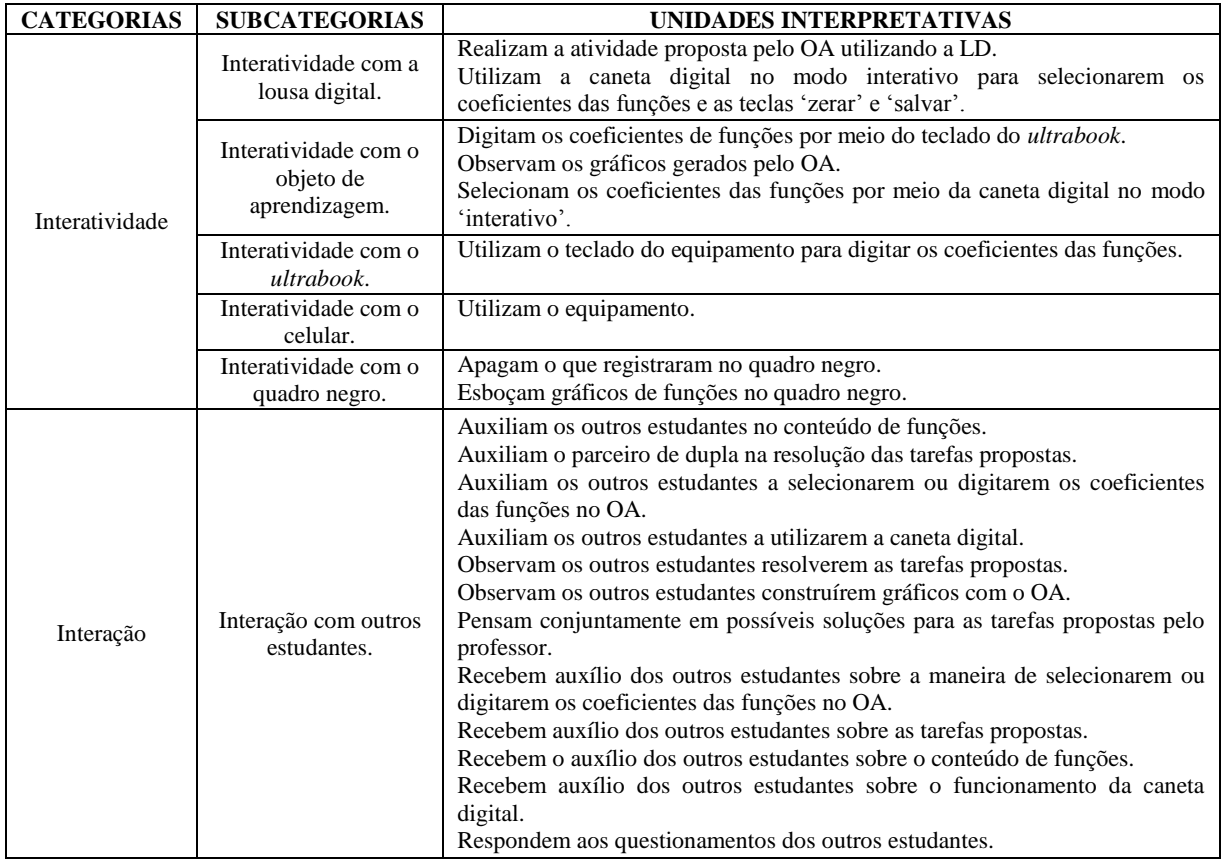

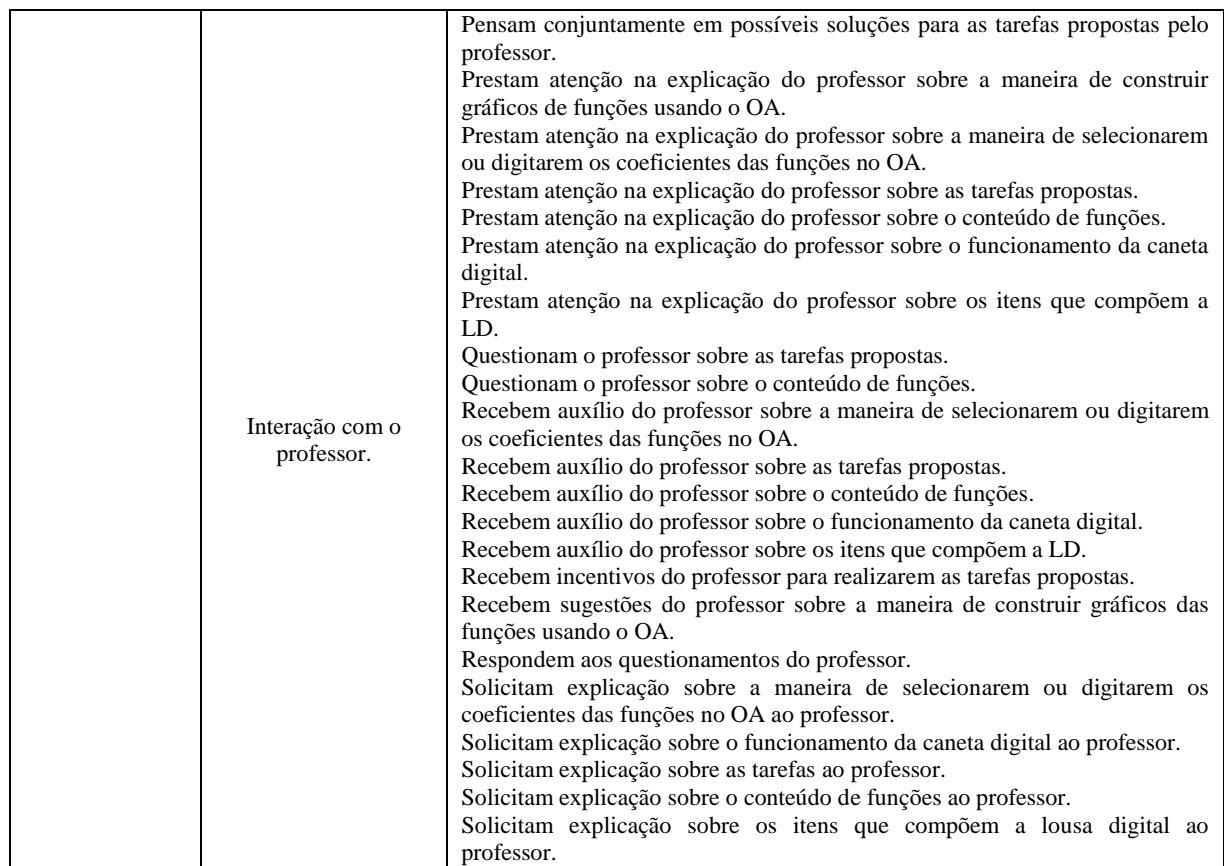

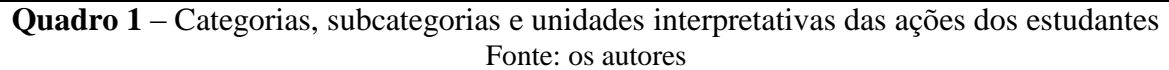

As duas primeiras unidades interpretativas (linha 1 e coluna 3 do Quadro 1) evidenciam ações dos estudantes com a lousa digital, evidenciando a ocorrência de interatividade, segundo com que assumimos por definição nesta investigação.

As próximas ações (linha 2 e coluna 3 do Quadro 1) – três unidades interpretativas – evidenciam indícios de interatividade entre os estudantes e o objeto de aprendizagem (linha 2 e coluna 3 do Quadro 1), uma vez que possibilitou a ação direta entre os estudantes e o recurso digital (simulador).

No prosseguimento, destacamos a existência da ação que evidencia a interatividade dos estudantes com o *ultrabook* (linha 3 e coluna 3 do Quadro 1). Essa ação surgiu devido à ocorrência de problemas técnicos – os botões deslizantes utilizados para a seleção dos coeficientes das funções nem sempre paravam no número escolhido, quando movidos com a caneta digital e o *mouse* do *ultrabook* – para os quais não foram identificadas soluções.

A unidade interpretativa exibida na sequência (linha 4 e coluna 3 do Quadro 1) evidencia indícios de interatividade entre os estudantes e o celular. Elucidamos que não foi possível ter o controle total sobre o uso do celular pelos estudantes para sabermos o que realmente estavam fazendo, mas em determinados momentos foi possível observar que eles

faziam uso do aparelho para realizar cálculos na resolução da tarefa 4 (ver Figura 1). Ressaltamos ainda, que a maioria das ações envolvendo o uso do celular não nos pareceram ter relação direta com o uso do simulador e realização das tarefas constantes na atividade proposta. Entretanto foram proporcionadas pelo ambiente de aprendizagem no qual utilizaram um recurso tecnológico durante a exploração de um objeto de aprendizagem.

Ressaltamos ainda, a existência de duas unidades interpretativas (linha 5 e coluna 3 do Quadro 1) que revelam ações dos estudantes com o quadro negro. Justificamos a ocorrência de interatividade por serem ações que auxiliaram os estudantes na resolução das tarefas (ver Figura 1), uma vez que utilizaram o quadro negro para esboçarem gráficos de funções.

Na sequência, é possível observar (linha 6 e coluna 3 do Quadro 1) doze unidades interpretativas que se referem às ações manifestadas pelos estudantes no decorrer do uso do simulador (objeto de aprendizagem) por meio da lousa digital, revelando a ocorrência de interação entre eles, de acordo com a concepção que assumimos nessa investigação. Esclarecemos que a interação entre eles levou-os a compreender como realizar uma atividade em equipes, ou seja, coletivamente. Anteriormente a essa experiência, a maior parte dos estudantes tinham por concepção a respeito de trabalho coletivo como sendo uma formação de grupos em que um ou dois realizam a atividade, enquanto outros acrescentam seus nomes objetivando, apenas, receber uma nota ou simplesmente cumprir uma tarefa proposta.

Finalmente, são expostas diversas ações – vinte e duas unidades interpretativas – entre estudantes e professor (linha 7 e coluna 3 do Quadro 1) revelando a interação com o professor que teve um papel de mediador (cujos elementos podem ser observados nas unidades interpretativas apresentadas no Quadro 1) devido a forma como ele conduziu as aulas.

### **CONSIDERAÇÕES FINAIS**

A presente investigação teve por foco a análise do conjunto de dados coletados com vinte e oito estudantes de uma turma de 1º ano do Ensino Médio de uma escola da rede estadual paranaense de ensino que fizeram uso de tecnologias nas aulas de matemática por meio de um simulador (objeto de aprendizagem) na construção de gráficos de funções polinomiais de 2º grau ou funções quadráticas, cujos esboços auxiliaram na resolução das tarefas propostas pelo professor. No que se refere à construção dos gráficos de funções quadráticas utilizando papel milimetrado e lápis, ou seja, de forma tradicional, os estudantes tiveram muita dificuldade na realização dos esboços. Já, fazendo uso do simulador essa dificuldade foi superada uma vez que facilitou o processo, além de agilizar o processo de construção de gráficos de funções quadráticas pelos estudantes. Por consequência, tal agilidade oportunizou um tempo maior para momentos intensos de discussões, questionamentos e pensar conjuntamente.

Os procedimentos de interpretação e de análise dos dados assumidos, bem como as reflexões proporcionadas, propiciou-nos revelar que a utilização do "*Equation Grapher*" como recurso da lousa digital viabilizou a inserção da interatividade nas aulas de matemática, em razão de ter possibilitado a interatividade entre estudantes/professor e máquina uma vez que ocorreu interatividade entre: estudantes-lousa digital, estudantes-objeto de aprendizagem, estudantes-*ultrabook*, estudantes-celular, estudantes-quadro negro, professor-recursos tecnológicos (apesar de não ter sido nosso foco principal de análise).

Ainda, o uso dessa simulação na lousa digital e a realização das tarefas propostas conduziram, por exemplo, à necessidade de pensar conjuntamente em possíveis hipóteses e soluções para as tarefas propostas pelo professor, surgindo, dessa maneira, espontaneamente, a interação: estudantes-estudantes; estudantes-professor. Evidenciando, assim, que a lousa digital – empregada na utilização de um objeto de aprendizagem (nesse caso, um simulador) – foi usada como instrumento de interação que é o diferencial proporcionado por esse equipamento tecnológico, em virtude de ter viabilizado a inserção da interação na sala de aula no decorrer das aulas de matemática.

O movimento investigativo que realizamos nos possibilitou explicitar, por meio de uma leitura que a organização projetada nos proporciona, que: auxiliar outros estudantes; solicitar explicação ao professor; observar outros estudantes resolvendo as tarefas e esboçando os gráficos por meio do simulador; receber auxílio de outros estudantes e do professor; pensar conjuntamente com outros estudantes e professor; responder aos questionamentos de outros estudantes e professor; questionar o professor; são ações manifestadas que nos levam a considerar que tais proposições propiciam aos estudantes tornarem-se sujeitos ativos em seu processo de aprendizagem da Matemática.

Por fim, a própria maneira de organização dos estudantes para a exploração do objeto de aprendizagem por meio da lousa digital e do *ultrabook* e a forma como o professor conduziu – mediou – a aula contribuíram para a oportunização de um ambiente colaborativo de aprendizagem e, por consequência, a construção social do conhecimento, uma vez que a forma de utilização dos recursos tecnológicos permitiu a participação de diversas pessoas – estudantes e professor – no processo comunicativo.

# **REFERÊNCIAS**

BARDIN, L. **Análise de conteúdo**. São Paulo: Edições 70, 2011.

BELLONI, M. L. **Mediatização**: os desafios das novas tecnologias de informação e comunicação. Campinas: Autores Associados, 1999.

BOGDANOV, S. **Hacking hot potatoes**: the cookbook. [S. l.: s. n.], Disponível em: [http://www.ewbooks.info/.](http://www.ewbooks.info/) Acesso em: 23 maio 2016.

BORBA, M.C. Fases das tecnologias digitais e a reinvenção da sala de aula. *In*: ENCONTRO NACIONAL DE EDUCAÇÃO MATEMÁTICA, 12., 2016, São Paulo. **Anais** [...]. São Paulo: UNICSUL, 2016. Disponível em: [http://www.sbembrasil.org.br/enem2016/anais/pdf/5111\\_4425\\_ID.pdf.](http://www.sbembrasil.org.br/enem2016/anais/pdf/5111_4425_ID.pdf) Acesso em: 06 jun.

2019.

GOMES, E. M. **Desenvolvimento de atividades pedagógicas para a educação infantil com a lousa digital interativa**: uma inovação didática. 2010. Dissertação (Mestrado em Educação) – Universidade Estadual de Campinas, Campinas, 2010.

KALINKE, M. A. Uma experiência com uso de lousas digitais na formação de professores de matemática. *In*: ENCONTRO NACIONAL DE EDUCAÇÃO MATEMÁTICA, 11., 2013, Curitiba. **Anais** [...] Curitiba: PUCPR, 2013. Disponível em: [http://sbem.web1471.kinghost.net/anais/XIENEM/pdf/1263\\_644\\_ID.pdf.](http://sbem.web1471.kinghost.net/anais/XIENEM/pdf/1263_644_ID.pdf) Acesso em: 26 maio 2016.

KALINKE, M. A.; MOCROSKY, L. F. Lousas digitais – uma novidade no cenário das tecnologias de informação e comunicação. In: RICHT, A. (Org.). **Tecnologias digitais em educação**: perspectivas teóricas e metodológicas sobre formação e prática docente. Curitiba: CRV, 2014.

LÜDKE, M.; ANDRÉ, M. E. D. A. **Pesquisa em educação**: abordagens qualitativas. Disponível em: [http://www.lite.fe.unicamp.br/papet/2003/ep145/pesq.htm.](http://www.lite.fe.unicamp.br/papet/2003/ep145/pesq.htm) Acesso em: 10 jan. 2016.

MORAES, R. Análise de conteúdo. **Revista Educação**, v.22, n.37, p.7-32, 1999. Disponível em: [http://cliente.argo.com.br/~mgos/analise\\_de\\_conteudo\\_moraes.html.](http://cliente.argo.com.br/~mgos/analise_de_conteudo_moraes.html) Acesso em: 03 fev. 2016.

NAKASHIMA, R. H. R. **A linguagem interativa da lousa digital e a teoria dos estilos de aprendizagem**. 2008. Dissertação (Mestrado em Educação) – Universidade Estadual de Campinas, Faculdade de Educação, Campinas, 2008. Disponível em: [http://repositorio.unicamp.br/bitstream/REPOSIP/251804/1/Nakashima\\_RosariaHelenaRuiz\\_](http://repositorio.unicamp.br/bitstream/REPOSIP/251804/1/Nakashima_RosariaHelenaRuiz_M.pdf) [M.pdf.](http://repositorio.unicamp.br/bitstream/REPOSIP/251804/1/Nakashima_RosariaHelenaRuiz_M.pdf) Acesso em: 17 maio 2016.

PHET INTERACTIVE SIMULATIONS. Disponível em: [https://phet.colorado.edu/pt\\_BR/simulations/category/math.](https://phet.colorado.edu/pt_BR/simulations/category/math) Acesso em: 7 maio 2016.

VALENTINI, C.B.; SOARES, M.S. (org.). **Aprendizagem em ambientes virtuais**: compartilhando ideias e construindo cenários. Caxias do Sul: EDUCS, 2010. *E-book*. Disponível em: [https://www.ucs.br/site/midia/arquivos/ambientes\\_virtuais\\_ebook.pdf.](https://www.ucs.br/site/midia/arquivos/ambientes_virtuais_ebook.pdf) Acesso em: 17 jun. 2019.